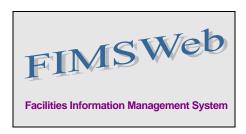

DATE: October 5, 2009

TO: FIMS User Community

FROM: Gary Horn

Office of Engineering and Construction Management

SUBJECT: Facilities Information Management System (FIMS) Version 1.30 Release

Today, Monday, October 5, 2009, version 1.30 of the Facilities Information Management System (FIMS) was released. This release addresses the following enhancement which will automatically be available to you when you log into FIMS from your browser.

The HQ Program Office data field on the Property Info window is no longer available for update.
 This data field is now display only. This enhancement addresses the request on FIMS Change Request 09-07 which is available on the FIMS website at <a href="http://fimsinfo.doe.gov/change\_requests.htm">http://fimsinfo.doe.gov/change\_requests.htm</a>.

## New Policy for changing the HQ Program Office data field:

- To change the value in the HQ Program Office data field, an official request will have to be emailed to a FIMS Support contact (email addresses listed below). Supporting documentation from the program offices involved will have to be included with the requesting email. The supporting documentation is required to show that there is an agreement between the transferring program offices prior to the FIMS HQ Program Office data field being changed.
- The following Deferred Maintenance Reports have been modified to update the points of contact listed in the report headings.
  - 115 Buildings DOE Deferred Maintenance Report
  - 115b Buildings DOE Deferred Maintenance Report (Detail)
  - 134 OSF DOE Deferred Maintenance Report
  - 157 Trailer DOE Deferred Maintenance Report
  - 157b Trailer DOE Deferred Maintenance Report (Detail)
- Field Office System Administrators (who maintain field office/site user ids) will now receive an
  error message indicating that you must also change the password when reinstating a
  suspended FIMS user id. This has always been the documented procedure, but is now being
  enforced with an error message.
- The FIMS User's Guide, FIMS Data Element Dictionary and the FIMS Reporting Guide have been updated to reflect the above changes. These documents are available from the FIMS website at <a href="http://fimsinfo.doe.gov/documentation.htm">http://fimsinfo.doe.gov/documentation.htm</a>.

If you have any questions related to these enhancements, please contact the FIMS Hotline at 301-903-0850. You can also email Mark Gordy (<a href="mark.gordy@hq.doe.gov">mark.gordy@hq.doe.gov</a>), Gayle Smith (<a href="mark.gordy@hq.doe.gov">gayle.smith@hq.doe.gov</a>), or Mike Kohut (<a href="mark.gordy@hq.doe.gov">Mike Kohut (Michael.kohut@hq.doe.gov</a>).